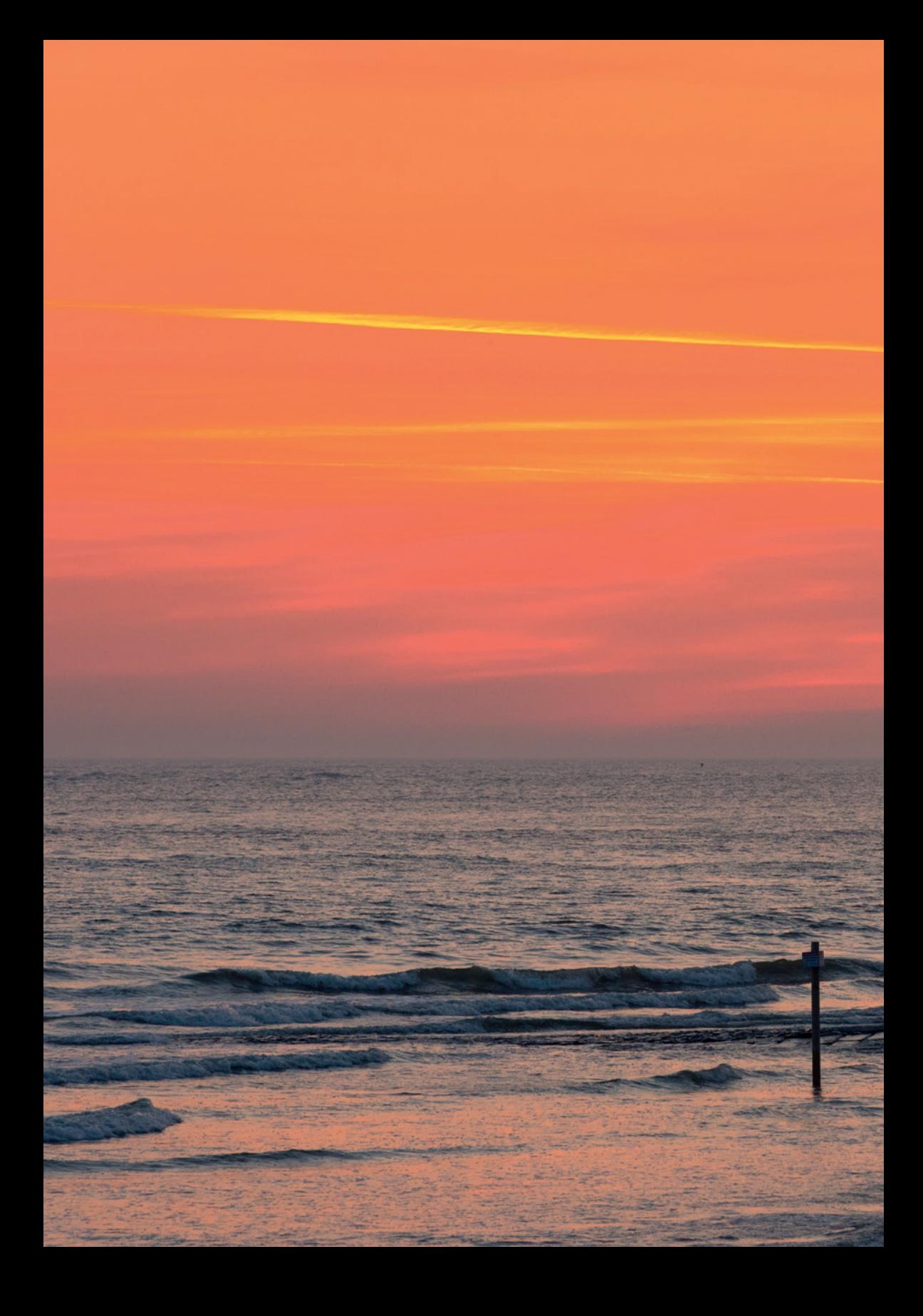

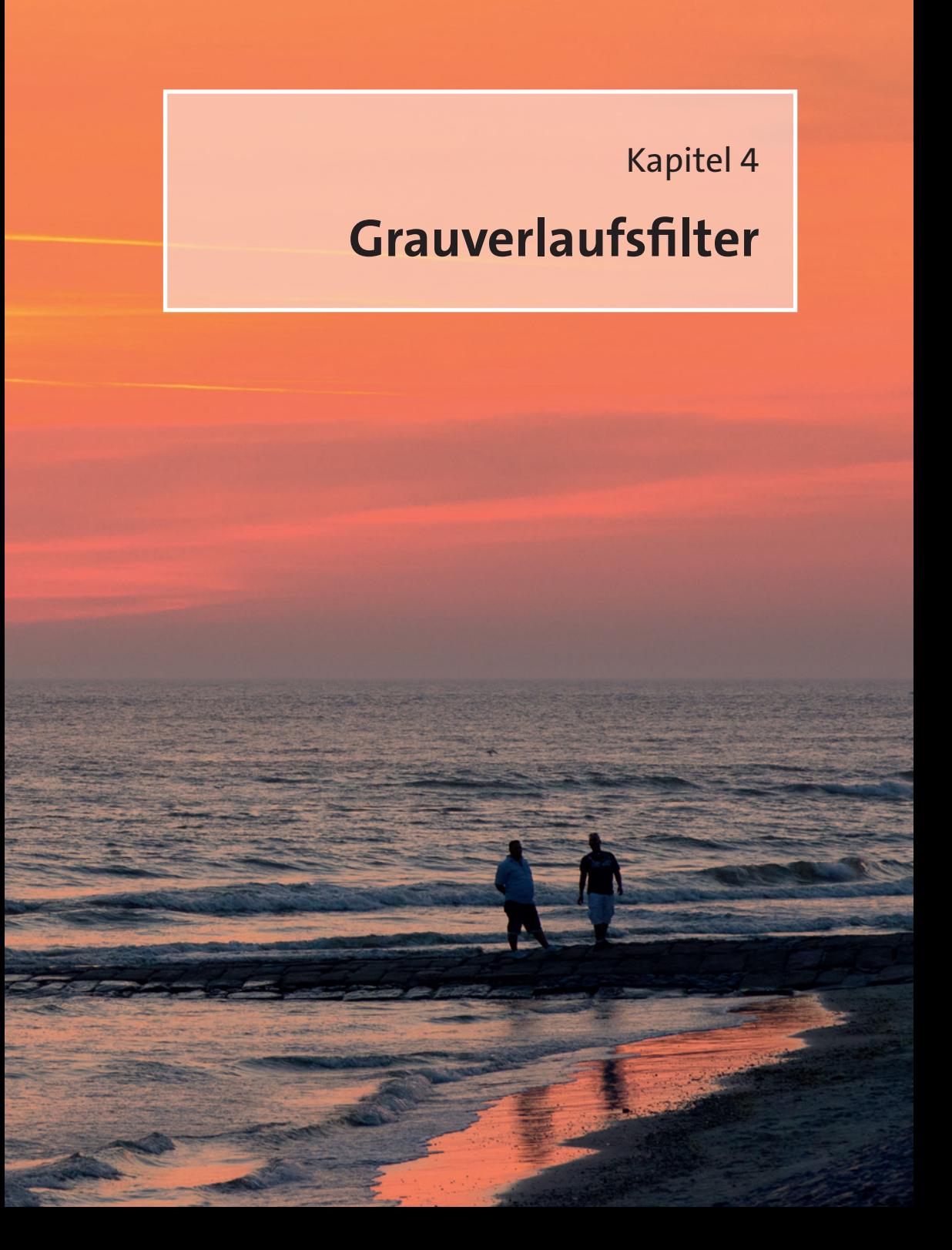

### **Warum Grauverlaufsfilter verwenden?**

Ein Grauverlaufsfilter (auch GND-Filter oder kurz Verlaufsfilter genannt) dient dazu, die Helligkeit in bestimmten Bildbereichen zu regulieren. Besonders oft kommt dieser Filtertyp bei Landschaftsfotos zum Einsatz. Ist beispielsweise der Himmel sehr hell und der Vordergrund eher dunkel, lassen sich die Helligkeitswerte mithilfe des Filters angleichen. So können Sie verhindern, dass der helle Himmel »ausfrisst« oder dunkle Partien im Bild »absaufen«.

Anders als Polfilter und ND-Filter lässt sich der Verlaufsfilter jedoch später noch bei der Bildbearbeitung simulieren. Digitale Verlaufsfilter können bedarfsgerecht und präzise eingesetzt werden und verursachen zudem keine verlängerten Belichtungszeiten. Warum also überhaupt in teure Glasscheiben investieren?

Ein guter Kamerasensor bewältigt einen Dynamikumfang von etwa 12 bis 14 Blendenstufen. Manch ein Motiv hat einen noch höheren Kontrast. Dann bleibt Ihnen nur die Wahl, die hellen Bildbereiche so zu belichten, dass noch Zeichnung erhalten bleibt. Die dunklen Bereiche sind dann aber zwangsläufig stark unterbelichtet. Bei der Bildbearbeitung können Sie zwar die »Tiefen« hochziehen – das geht aber zulasten der Bildqualität: Die Farben erscheinen weniger brillant und es kann zu einem Rauschen kommen. Bei der Verwendung eines optischen Verlaufsfilters reduzieren Sie den Kontrastumfang bereits während der Aufnahme, belichten also alle Bildbereiche korrekt, und können auch schon vor Ort das Ergebnis kontrollieren. Bei der späteren Nachbearbeitung bleiben Ihnen dann mehr »Reserven« und Sie vermeiden die Entstehung von Artefakten.

Allerdings funktioniert das nur, wenn das Motiv einen nachvollziehbaren Helligkeitsverlauf aufweist. Dort, wo sehr helle und sehr dunkle Bereiche über das ganze Bild verteilt sind, kommt man mit einem analogen Filter nicht weiter. Hier bleibt die partielle Nachbearbeitung mit dem »Pinsel« oder einem anderen digitalen Werkszeug das Mittel der Wahl.

*Vorige Doppelseite: Um den Sonnenuntergang ins rechte Licht zu rücken, kam hier ein Hard-Verlaufsfilter ins Spiel, der die Himmelsfärbung kräftiger erscheinen lässt. Die Aufnahme wurde zudem leicht unterbelichtet. Blende 7,1, 1/100 s, ISO 800, 95 mm, 0,9 ND-Verlaufsfilter (hard) von Hitech*

..............

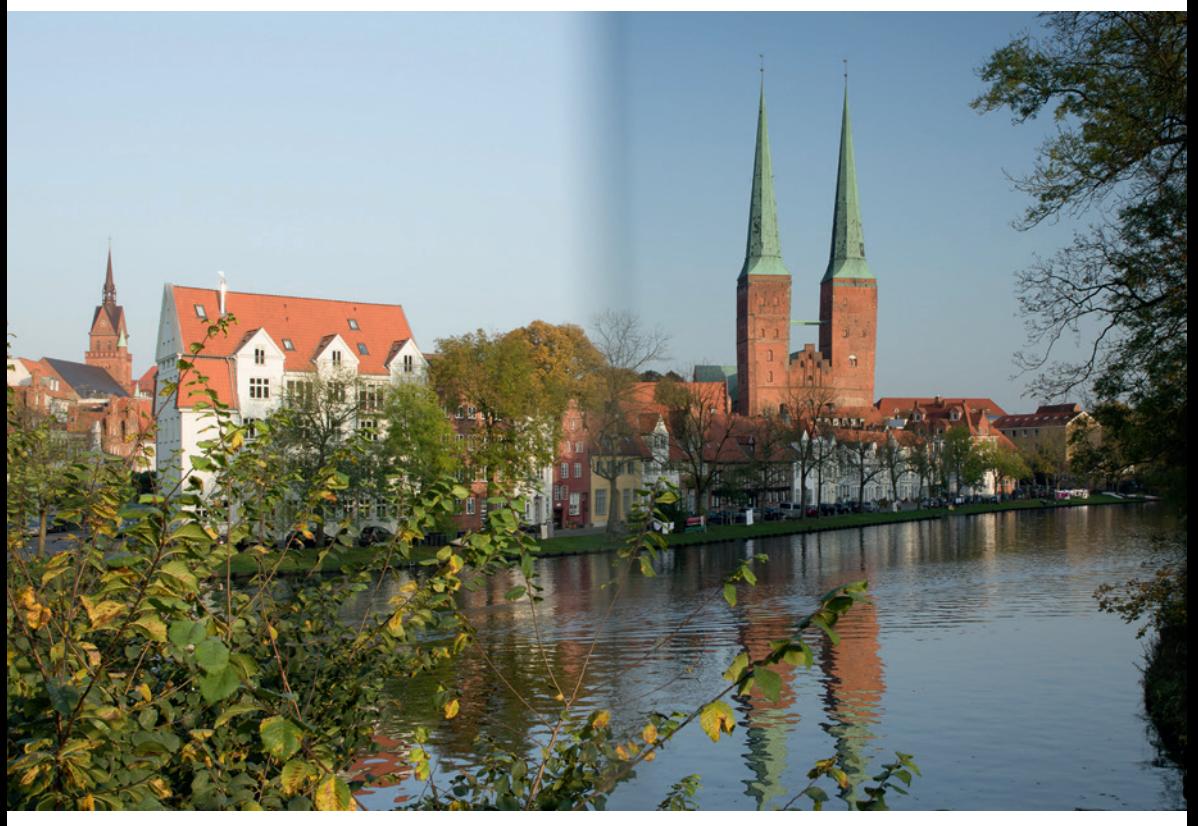

*Hier erkennt man deutlich, dass der Verlaufsfilter im Himmel für eine kräftige Abdunkelung sorgt. Im unteren Bereich des Bildes aber ist seine Wirkung kaum zu erkennen. Blende 9, 1/50 s, ISO 200, 23 mm, 0,9 ND-Verlaufsfilter (soft) von Rollei*

### **Der helle Himmel**

Ein klassisches Einsatzgebiet für Verlaufsfilter ist ein Himmel, der im Vergleich zum sonstigen Motiv sehr hell erscheint. Insbesondere wenn es diesig ist, wirkt der Himmel oft langweilig und trist.

Aber auch ein bewölkter Himmel profitiert vom Einsatz eines Verlaufsfilters, der die Wolkenstrukturen dramatischer hervortreten lässt. In einem solchen Fall wird der Filter parallel zum Horizont eingeschoben.

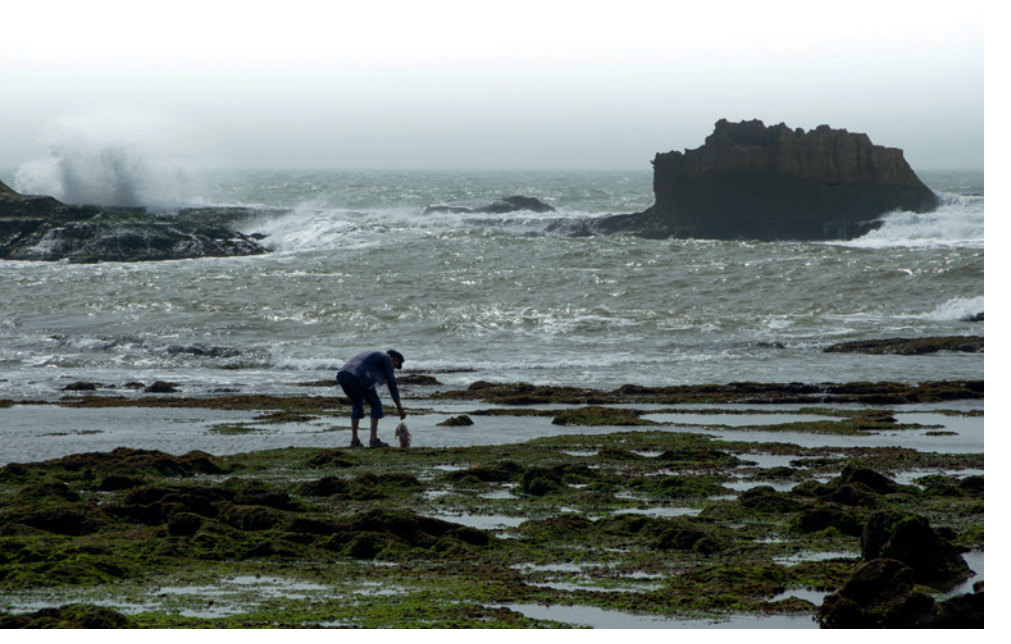

*Ein typischer leicht dunstiger Himmel am Meer. Das Bild wirkt kraftlos. Blende 9, 1/500 s, ISO 200, 135 mm*

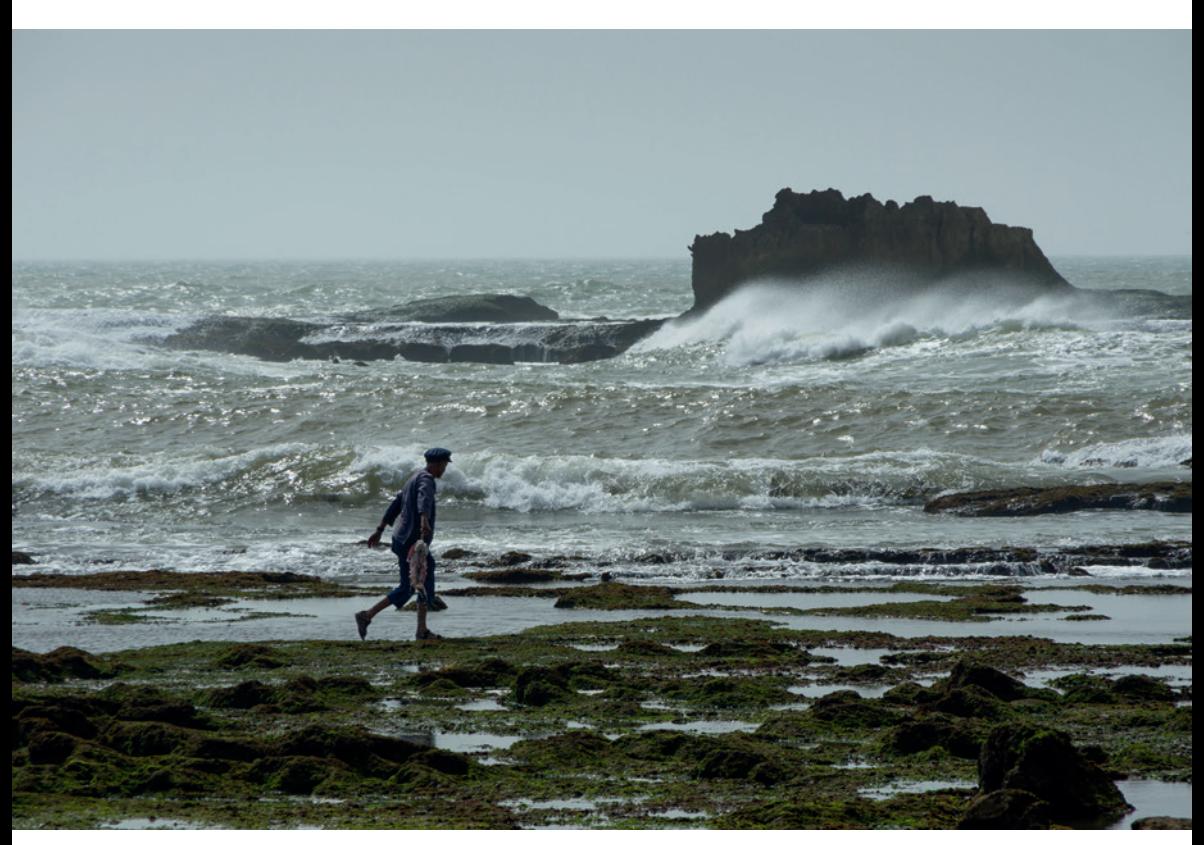

*Durch den Einsatz eines Verlaufsfilters läuft der Himmel jetzt nicht weiß aus, sondern sieht so aus, wie das Auge ihn in der Situation auch empfunden hat: leicht grau und diffus-diesig. Blende 9, 1/500 s, ISO 200, 135 mm, 0,6 ND-Verlaufsfilter (soft) von Rollei*

# **Schräg oder vertikal filtern**

In der Landschaftsfotografie kommt der Verlaufsfilter sehr häufig horizontal zum Einsatz, da oft ein zu heller Himmel abgedunkelt werden soll. Aber das ist keinesfalls ein Gesetz; und es gibt nicht wenige Situationen, in denen ein schräg oder gar vertikal in den Halter gesetzter Filter gute Effekte bringt. Deshalb sollten Sie immer die vorgefundene Situation analysieren, bevor Sie einen Verlaufsfilter verwenden.

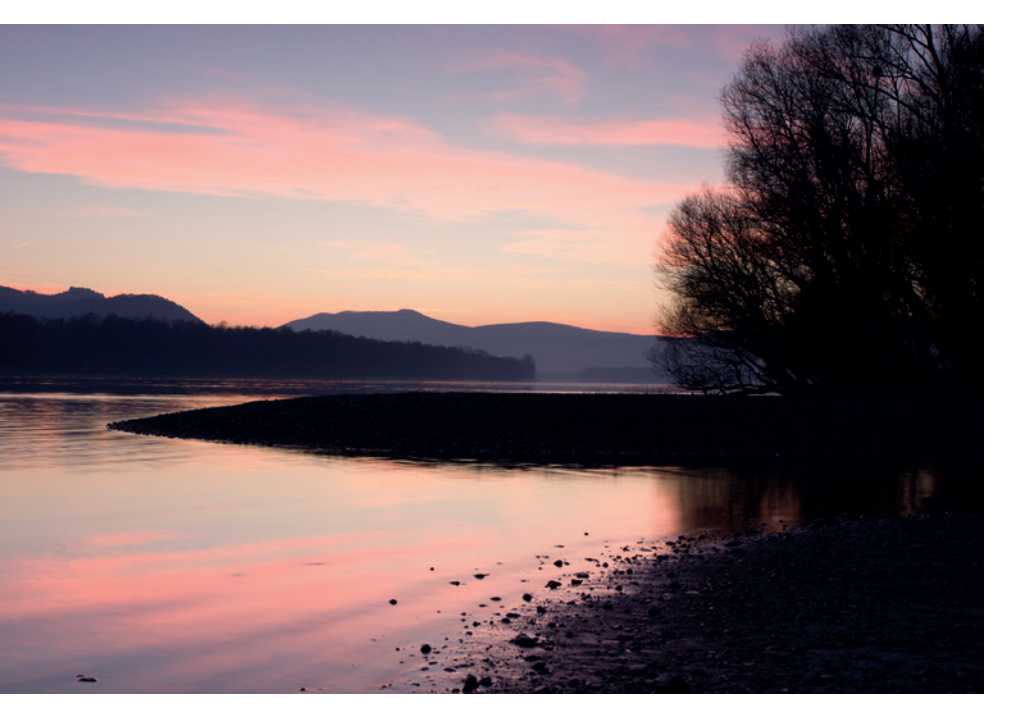

*Sonnenuntergang an der Donau. Wenn die kräftigen Himmelsfarben einigermaßen zum Ausdruck kommen sollen, wird die rechte Bildhälfte ziemlich dunkel, sodass kaum noch Zeichnung erkennbar ist. Blende 8, 0,5 s, ISO 100, 31 mm*

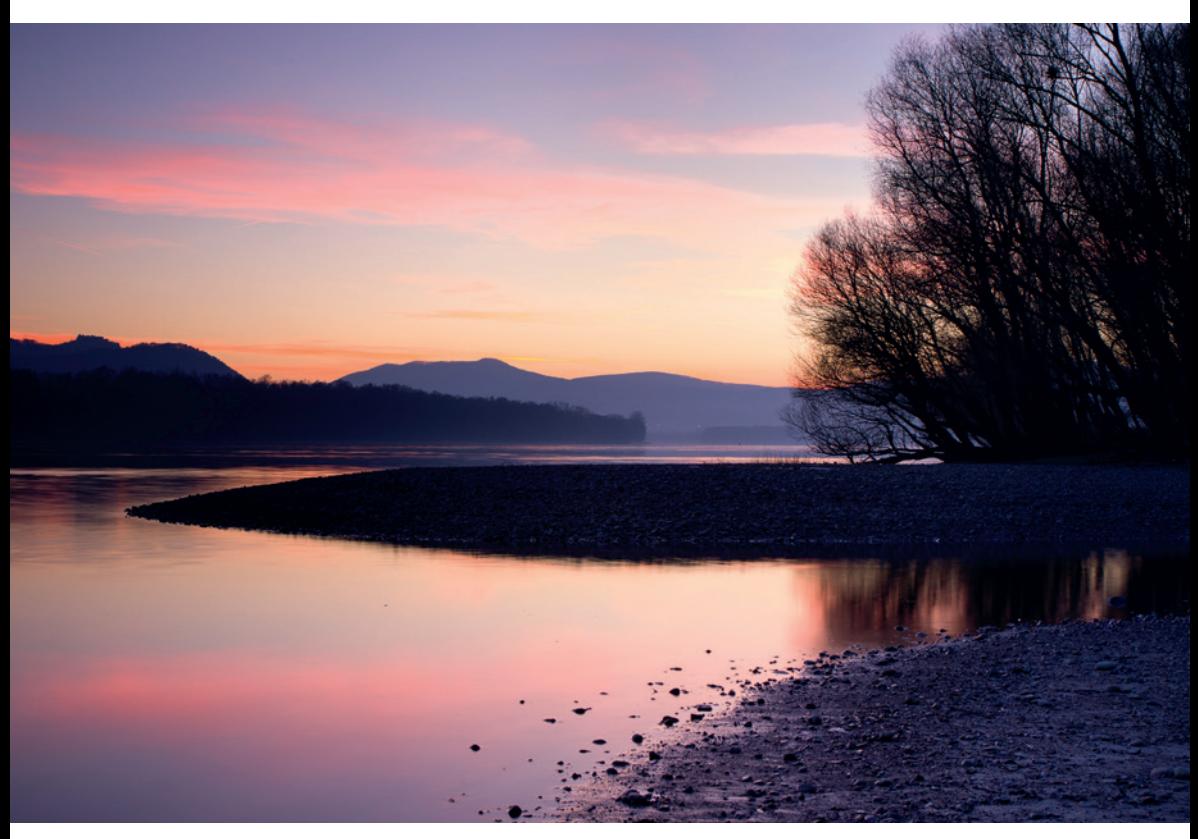

*Hier wurde ein Verlaufsfilter vertikal bzw. leicht schräg entlang dem Baumbewuchs und dem vorderen Uferbereich eingesetzt, sodass die linke Bildhälfte dunkler geraten ist und die Uferpartie im rechten Bildbereich noch erkennbare Zeichnung aufweist. Blende 8, 2,5 s, ISO 100, 31 mm, 0,6 ND-Verlaufsfilter (soft) von Lensinghouse*

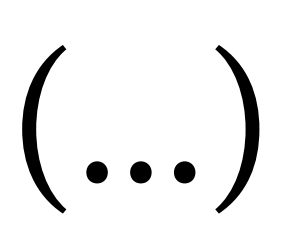

# **Filter mit Reverse-Verlauf**

Reverse-Verlaufsfilter bzw. Horizontfilter weisen den dunkelsten Bereich in der Mitte auf. Damit sind sie besonders gut geeignet für die Fotografie der aufgehenden oder untergehenden Sonne.

Ein Reverse-Verlaufsfilter wird von einem Rand hin zur Mitte allmählich dunkler und stellt damit einen umgekehrten Verlauf dar. Ein Horizontfilter hingegen weist nur in der Mitte einen mehr oder weniger soft verlaufenden dunklen Streifen auf. Da bei Sonnenuntergängen bzw. Aufgängen in der Regel der Himmel heller ist als der Vordergrund, wird häufiger ein Reverse-Verlaufsfilter als ein Horizontfilter benötigt.

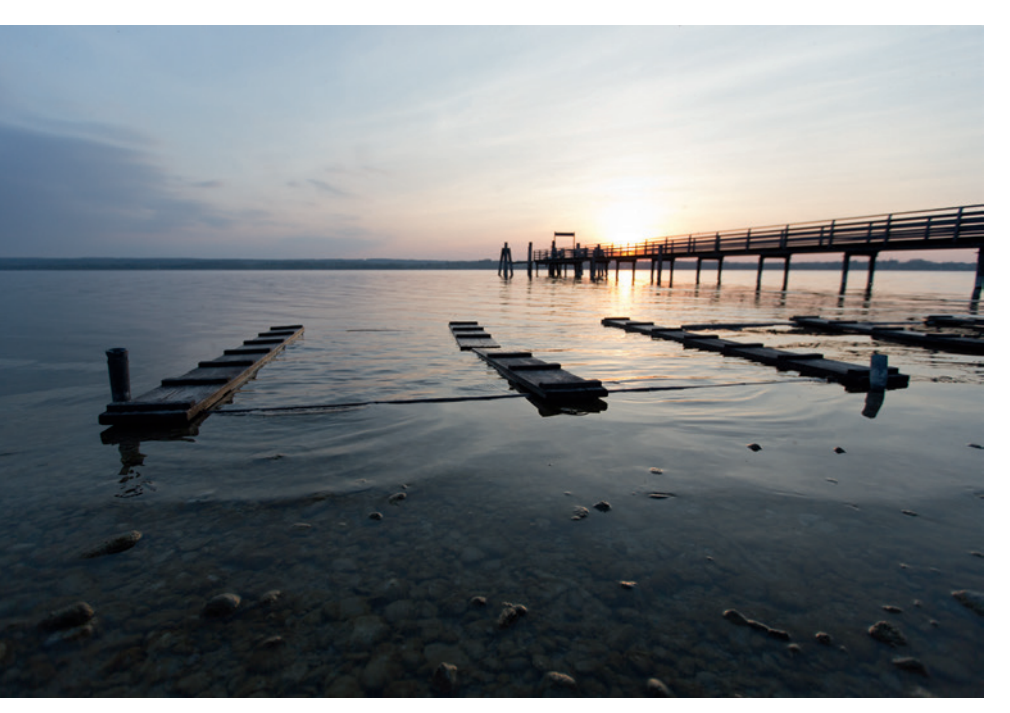

*Ohne Filter bleibt der Himmel insbesondere auf Höhe des Horizonts blass und die Sonne frisst aus. Eine negative Belichtungskorrektur ist in einem solchen Fall keine Option, da dann der Vordergrund zu sehr an Details verliert. Blende 2,8, 1/1600 s, ISO 400, 17 mm, Stativ*

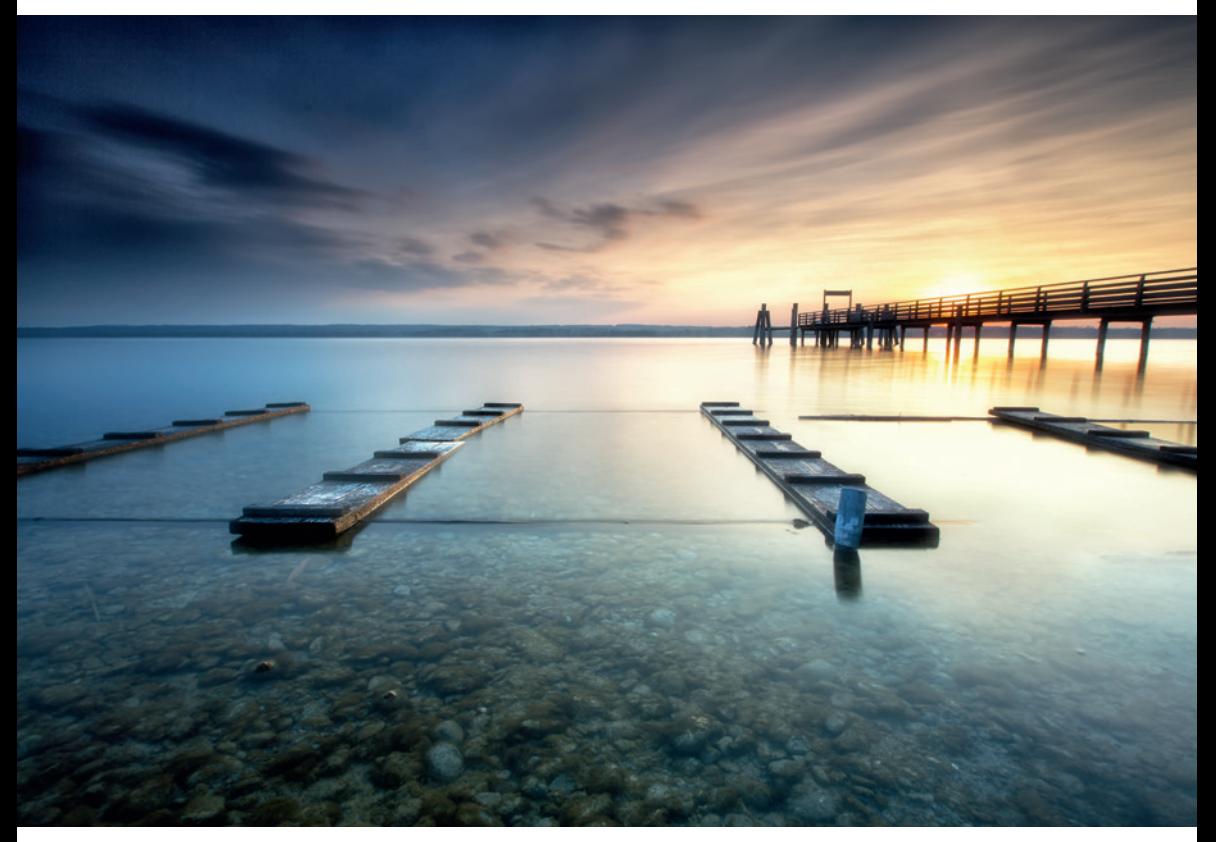

*Mit dem Reverse-Verlaufsfilter »NiSi Horizon« wird der Kontrastumfang besonders am Horizont gemildert, sodass die Sonne nicht ausbrennt und warme Farben eine abendliche Stimmung erzeugen. In Kombination mit dem 1,8 ND-Filter »Little Stopper« von LEE wird die Wasseroberfläche geglättet und das Ziehen der Wolken betont. Blende 10, 4 s, ISO 50, 17 mm, Stativ*

*(Beide Fotos: Corry DeLaan, aus ihrem Buch »Die Kunst der Wetterfotografie«, dpunkt.verlag, 2018)* 

**CONTRACTOR** 

### **Verlaufsfilter kombinieren**

Ebenso wie ND-Filter und Polfilter können Verlaufsfilter mit weiteren Filtern kombiniert werden. Es ist sogar möglich, mehrere Verlaufsfilter in den Halter zu stecken und ihre Wirkung so zu verstärken. Sinnvoll kann aber auch eine Kombination mit anderen Filtern sein. Verwenden Sie einen Polfilter, so sollten Sie diesen zunächst in die richtige Position drehen. Dann kommt der Verlaufsfilter hinzu, da Sie bei der Festlegung der Filterlinie gute Sicht auf das Gesamtbild benötigen. Ein verdunkelnder ND-Filter wird als letzter angebracht.

Bedenken Sie: Je mehr Glas Sie vor Ihr Objektiv setzen, desto größer wird auch die Anfälligkeit für störende Effekte. Beugen Sie dem vor, indem Sie den Einfall direkten Sonnenlichts auf die Filter unterbinden. Manchmal reicht es dazu, mit der Hand ein wenig Schatten zu geben; besser geeignet sind ein Stück Pappe oder ein Schirm. Vielleicht können Sie auch eine weitere Person bitten, Schatten zu spenden.

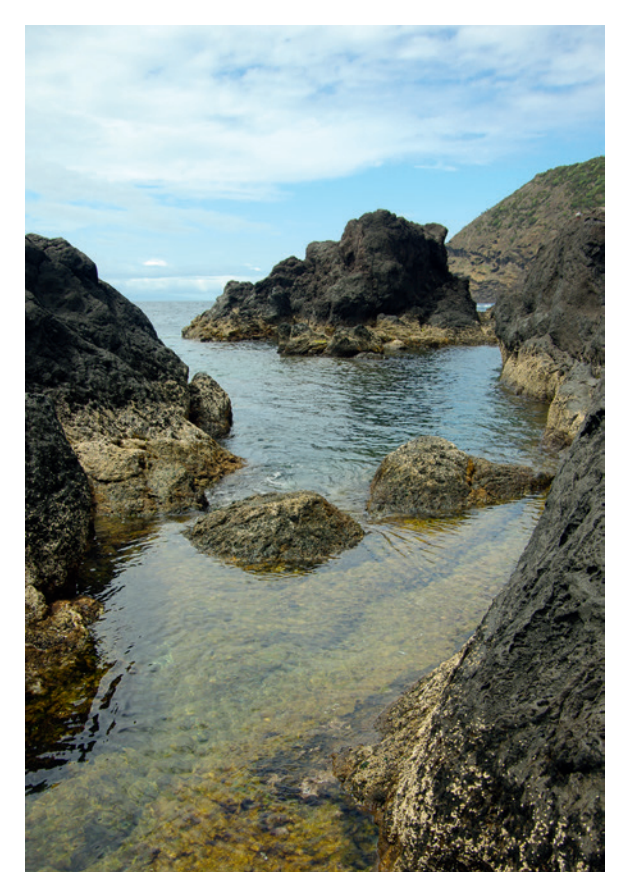

*Dieses Motiv wurde ohne Filter aufgenommen. Blende 8, 1/125 s, ISO 100, 18 mm*

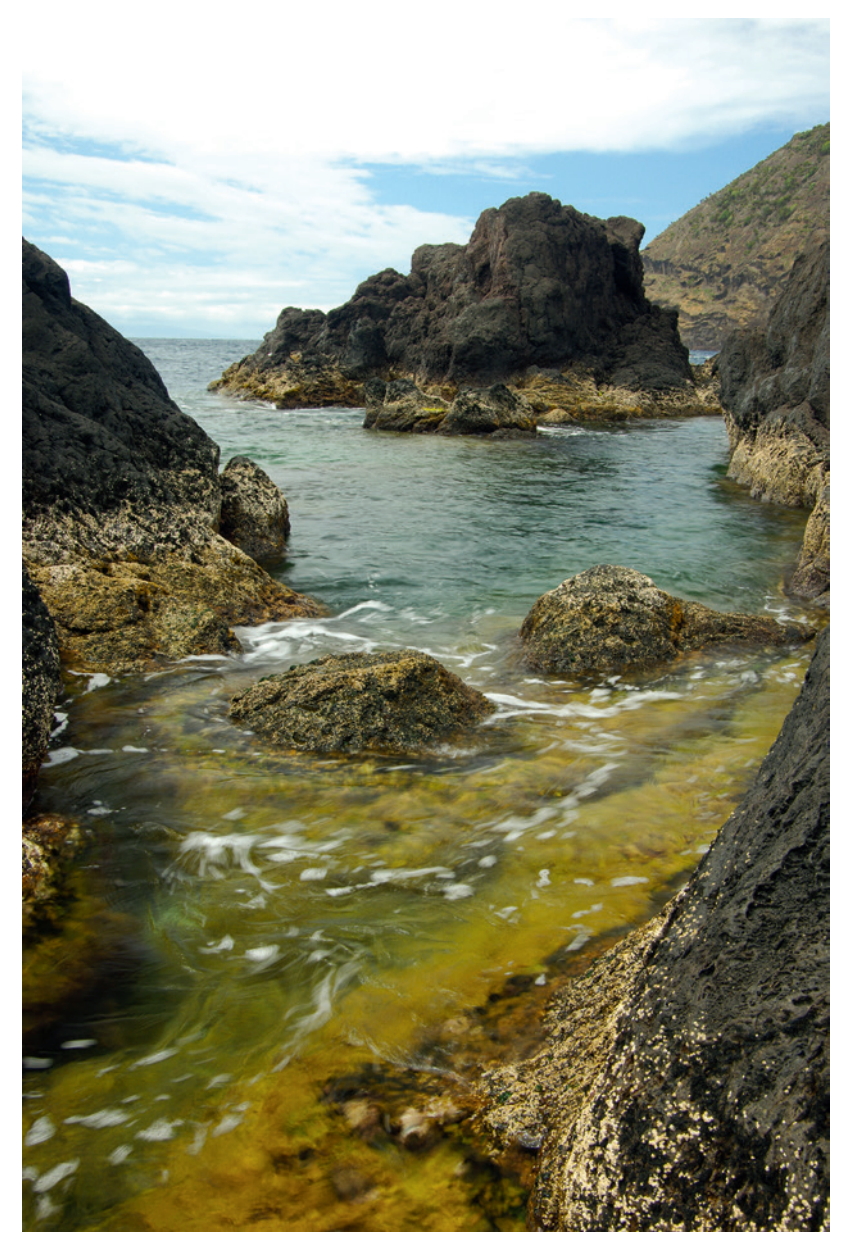

*Ein Polfilter minimiert Spiegelungen; hinzu kommt ein leichter ND-Filter, sodass die Belichtungszeit sich leicht verlängert. Die Bewegung des Wassers wird nun erkennbar und das Foto wirkt dadurch dynamischer. Der Himmel ist aber recht blass. Blende 11, 1/6 s, ISO 100, 21 mm, Polfilter von Rollei und 0,9 ND-Filter von B+W*

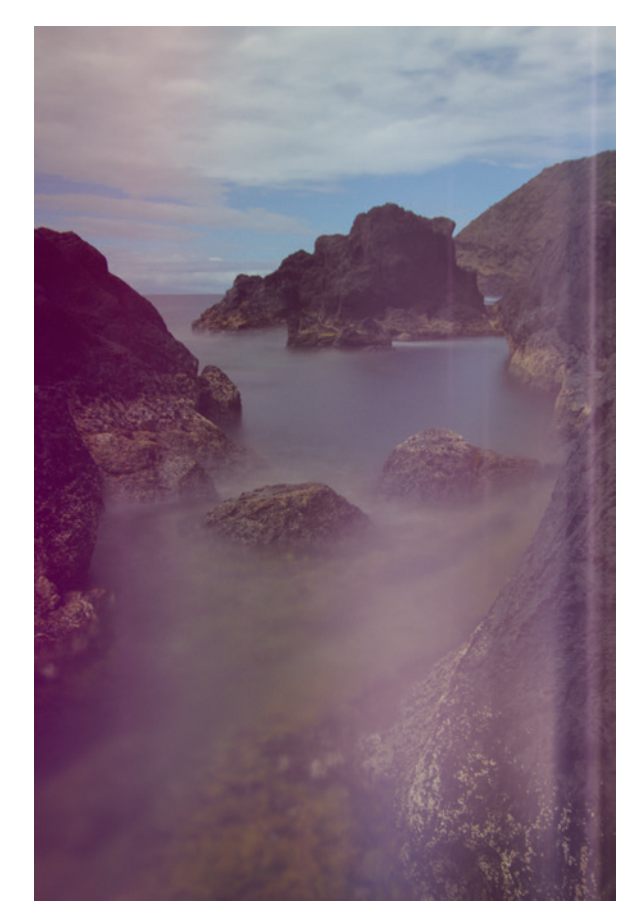

*Hier kommt es zu sehr starken Bildstörungen durch ungewollten Lichteinfall zwischen den Filterscheiben, nachdem ein dritter Filter eingesteckt worden ist. Blende 11, 20 s, ISO 200, 18 mm, Polfilter von Rollei, 3,0 ND-Filter von B+W und 0,6 ND-Verlaufsfilter (soft) von Lensinghouse*

*Rechts: Die störenden Artefakte können vermieden werden, wenn Sie eine Pappe so über das Objektiv halten, dass kein direktes Sonnenlicht auf die Filter fällt. Hier sorgt noch ein Verlaufsfilter für etwas mehr Zeichnung in den Wolken. Das durch die lange Belichtungszeit weich und ruhig wirkende Wasser bildet nun einen starken Kontrast zu den harten Felsen – ob das gefällt, ist letztlich Geschmacksache. Blende 11, 30 s, ISO 200, 18 mm, mit Polfilter von Rollei, 3,0 ND-Filter von B+W und 0,6 ND-Verlaufsfilter (soft) von Lensinghouse*

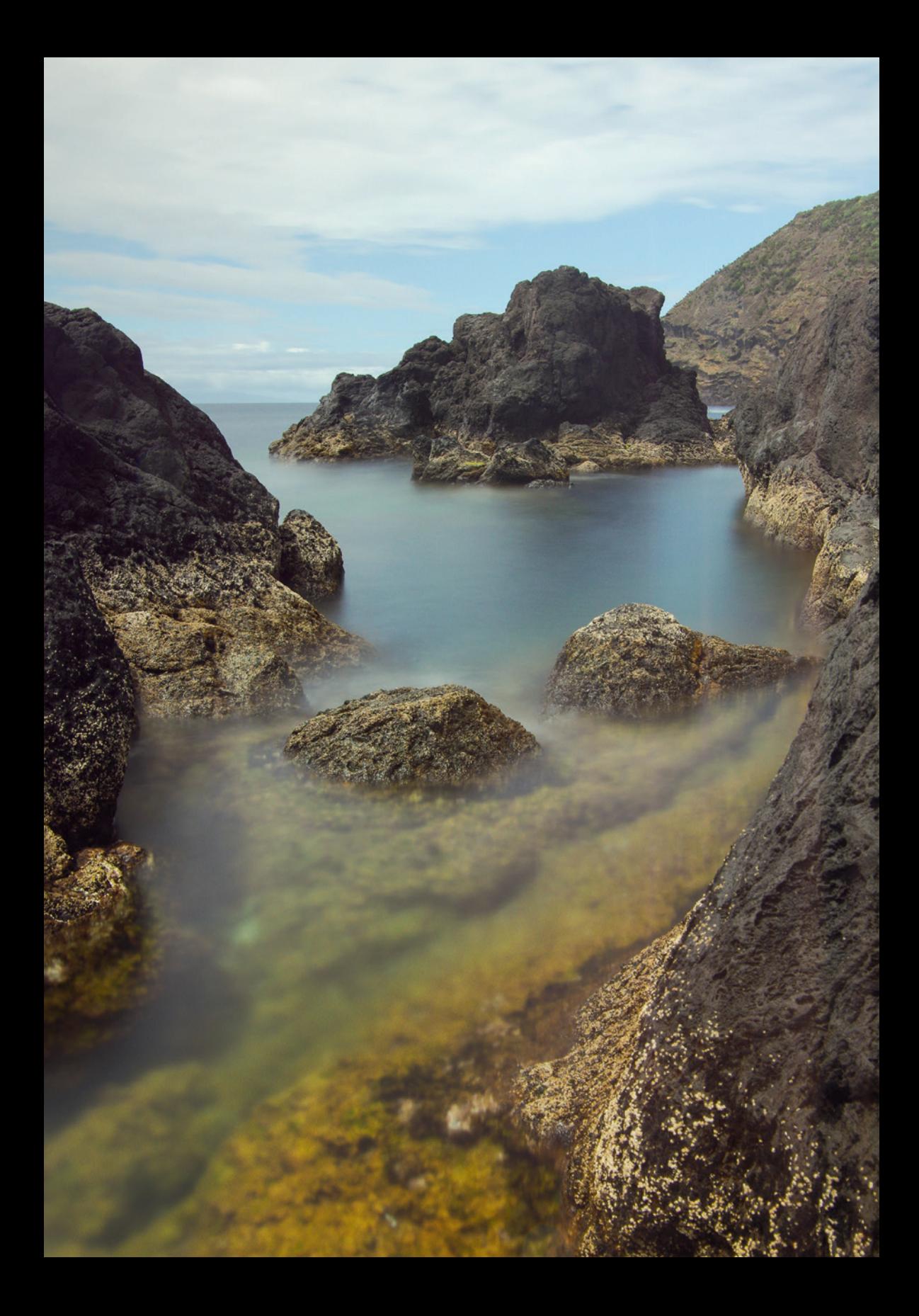